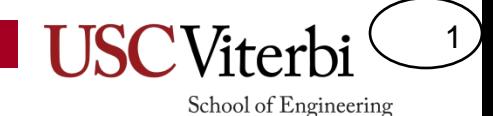

## CSCI 104 Inheritance

Mark Redekopp David Kempe

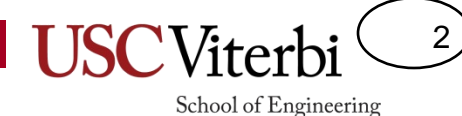

### Files for Today

- \$ mkdir inh
- **\$** cd inh
- \$ wget<http://ee.usc.edu/~redekopp/cs104/inh.tar>
- \$ tar xvf inh.tar
- \$ make

# **Constructor Initialization Lists**

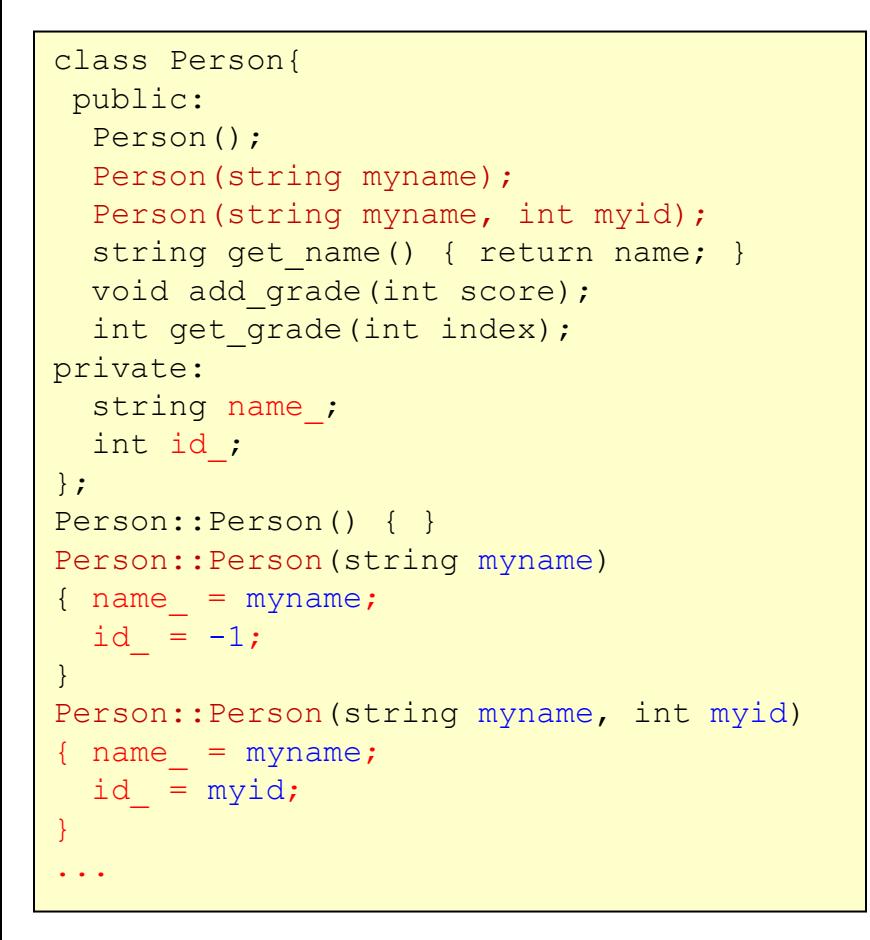

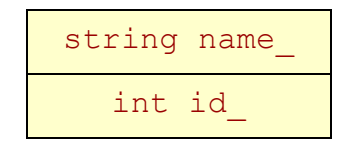

3

• C++ constructors often have a bunch of assignments and initializations to the data members.

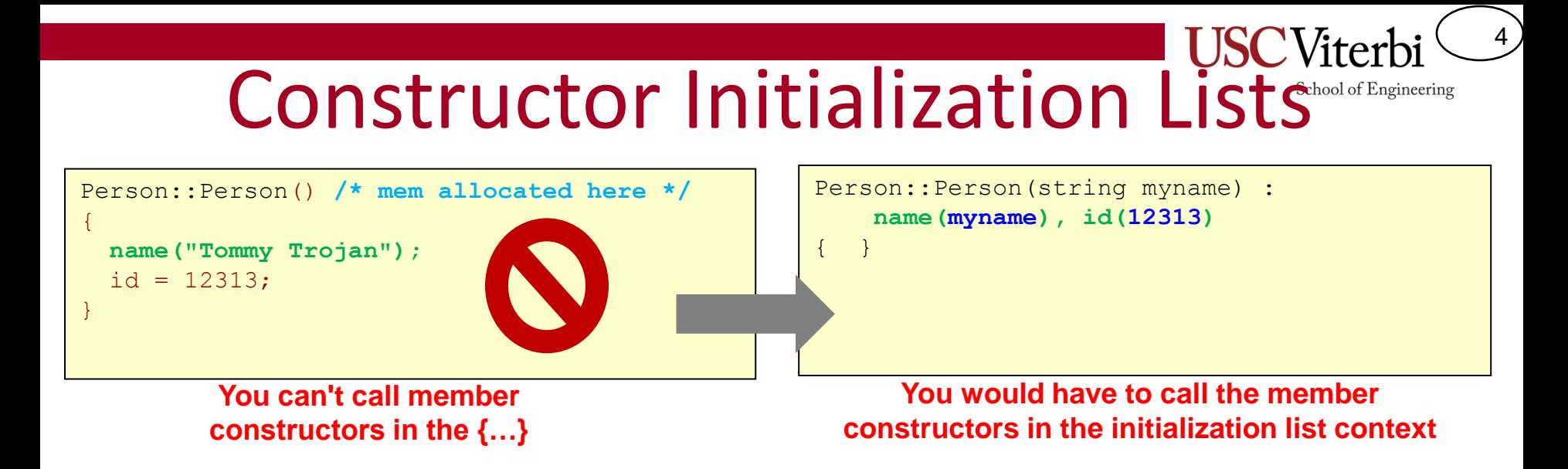

- Rather than writing many assignment statements we can use a special initialization list technique for C++ constructors
	- Constructor(param\_list) **:** member1(param/val), …, memberN(param/val) { … }
- We are really calling the respective constructors for each data member

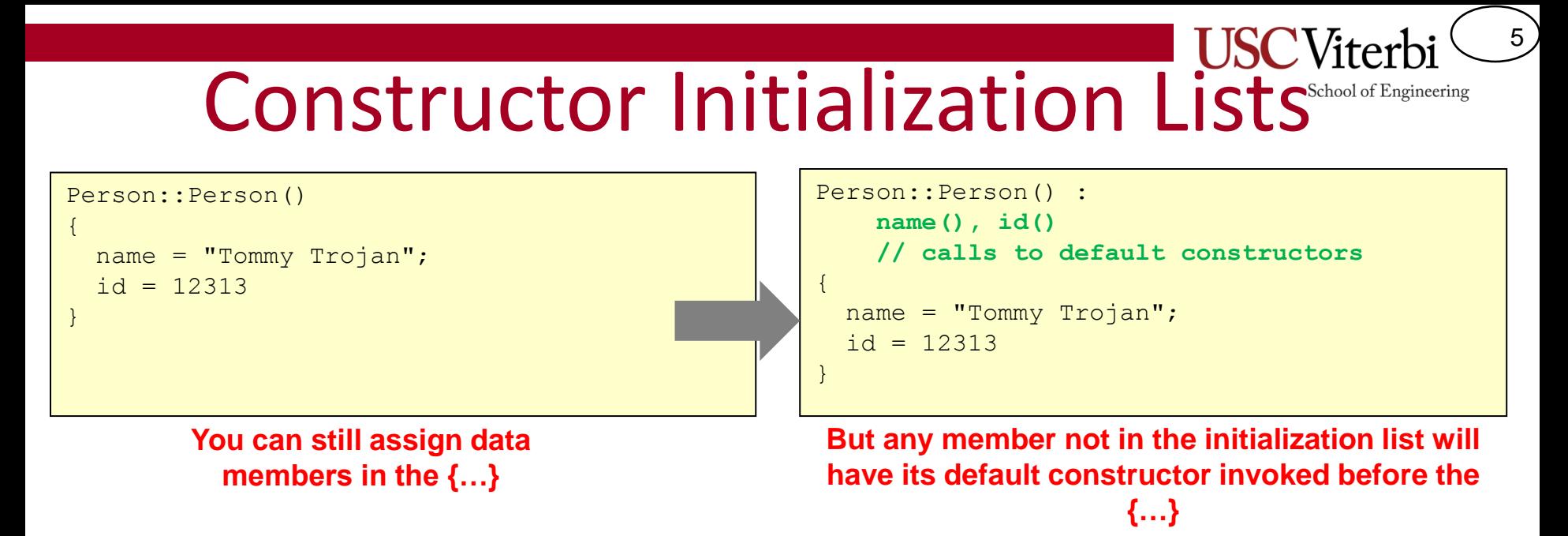

- You can still assign values in the constructor but realize that the **default constructors** will have been called already
- So generally if you know what value you want to assign a data member it's **good practice** to do it in the initialization list

#### **USC**Viterbi Constructor Initialization Lists

6

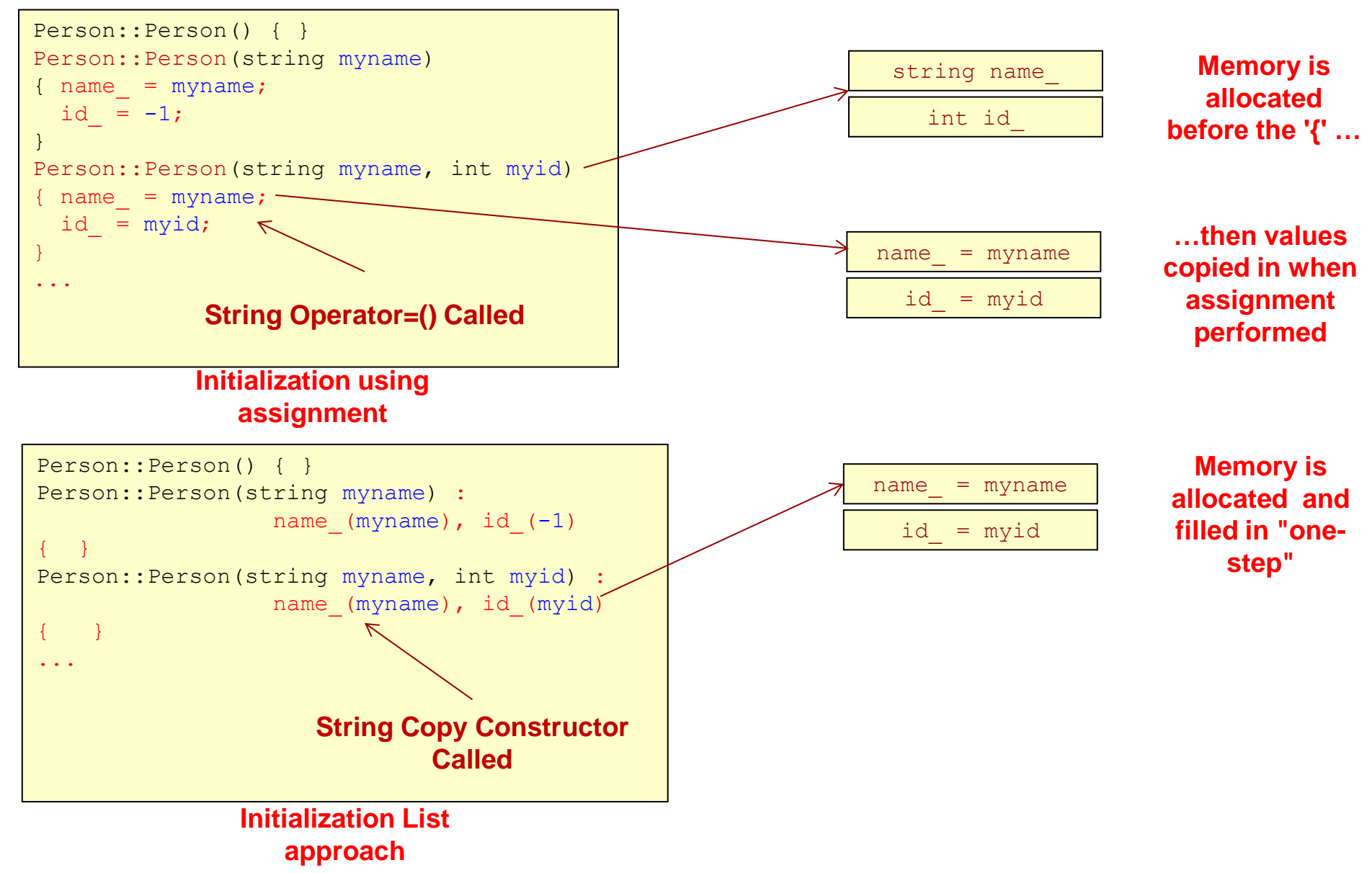

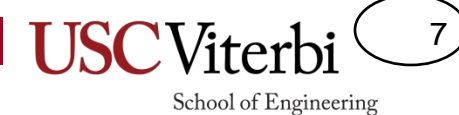

#### **INHERITANCE**

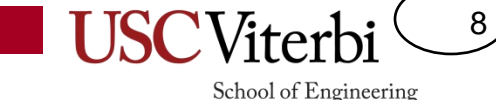

## Object Oriented Design

- Encapsulation
	- Combine data and operations on that data into a single unit (e.g. a class w/ public and private aspects)
- Inheritance
	- Creating new objects (classes) from existing ones
- Polymorphism
	- Using the same expression to denote different operations

### Inheritance

- A way of defining interfaces, re-using classes and extending original functionality
- Allows a new class to inherit all the data members and member functions from a previously defined class
- Works from more general objects to more specific objects
	- Defines an "is-a" relationship
	- Square is-a rectangle is-a shape
	- Square inherits from Rectangle which inherits from Shape
	- Similar to classification of organisms:
		- Animal -> Vertebrate -> Mammals -> Primates

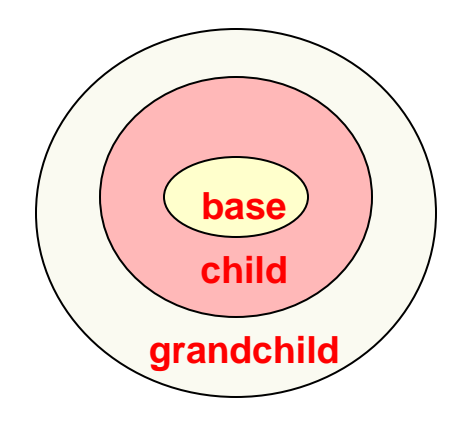

9

School of Engineering

#### 10

School of Engineering

### Base and Derived Classes

- Derived classes inherit all data members and functions of base class
- Student class inherits:
	- $-$  get name() and get id()
	- name\_ and id\_ member variables

```
class Person {
public:
   Person(string n, int ident);
  string get name();
   int get_id();
private:
  string name ; int id ;
}; 
class Student : public Person {
public:
   Student(string n, int ident, int mjr);
   int get_major();
  double get gpa();
  void set gpa(double new gpa);
private:
   int major_; double gpa_;
};
```
#### **Class Person**

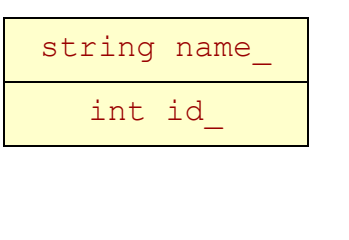

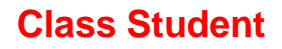

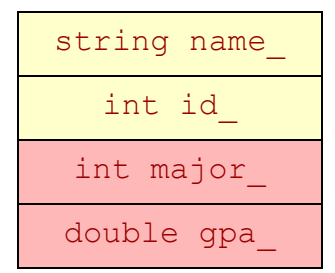

11 School of Engineering

### Base and Derived Classes

- Derived classes inherit all data members and functions of base class
- Student class inherits:
	- get\_name() and get\_id()
	- name\_ and id\_ member variables

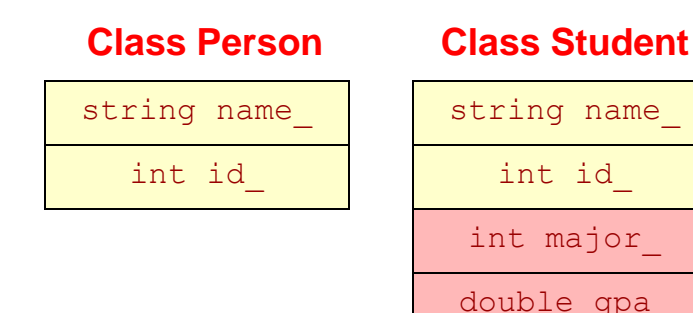

```
class Person {
public:
   Person(string n, int ident);
  string get name();
   int get_id();
private:
  string name ; int id ;
}; 
class Student : public Person {
public:
  Student(string n, int ident, int mjr);
   int get_major();
  double get gpa();
 void set gpa(double new gpa);
private:
   int major_; double gpa_;
};
int main()
{
   Student s1("Tommy", 1, 9);
   // Student has Person functionality
   // as if it was written as part of 
   // Student
  cout << s1.get name() << endl;
}
```
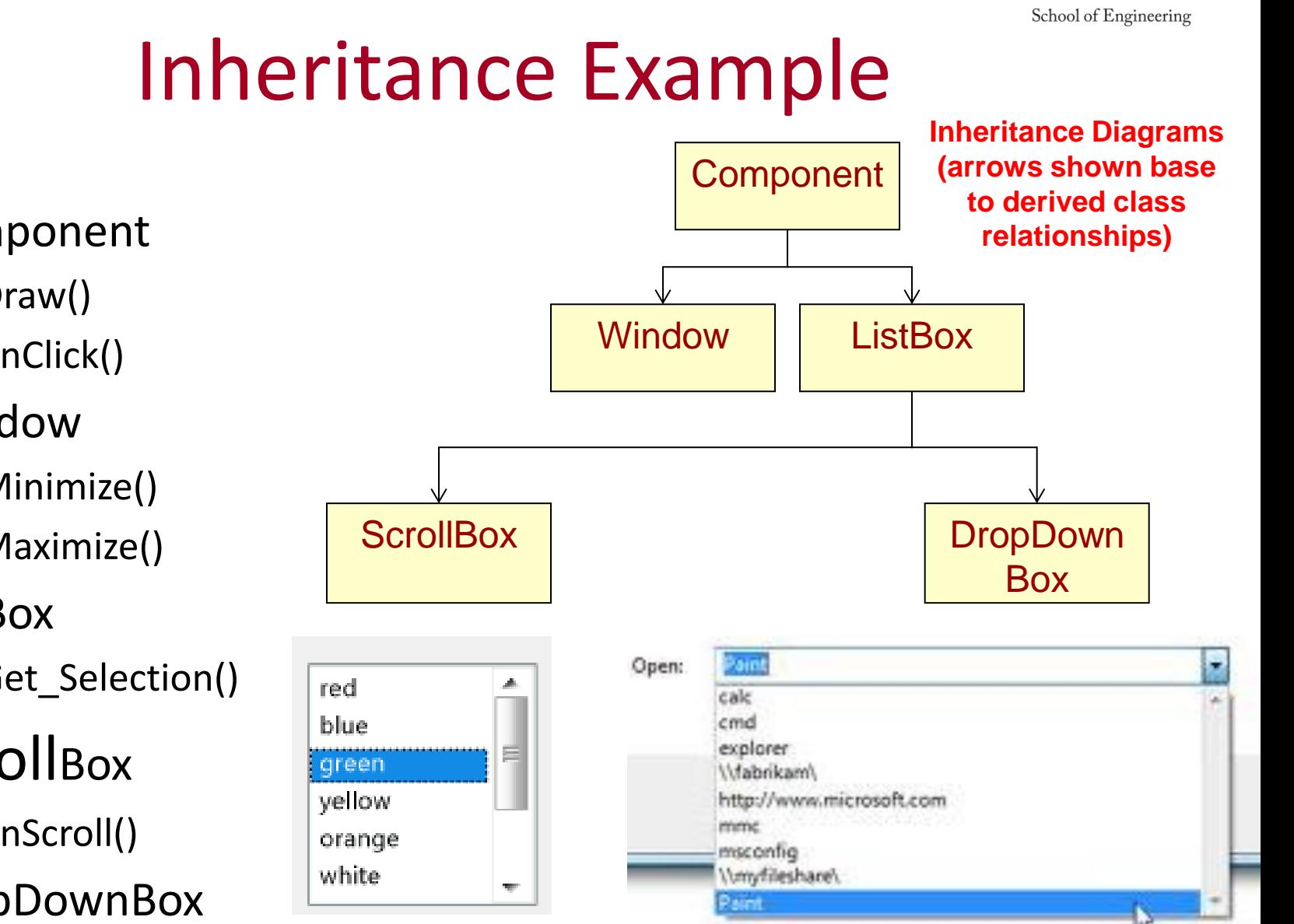

 $12)$ 

**Yiterl** 

- **Component** 
	- Draw()
	- onClick()
- Window
	- Minimize()
	- Maximize()
- ListBox
	- Get\_Selection()
- ScrollBox
	- onScroll()
- DropDownBox
	- onDropDown()

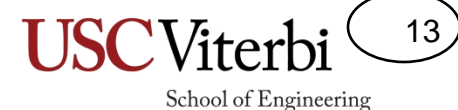

#### Constructors and Inheritance

- How do we initialize base class data members?
- Can't assign base class members if they are private

```
class Person {
public:
  Person(string n, int ident);
 ...
private:
 string name ;
  int id_;
}; 
class Student : public Person {
public:
  Student(string n, int ident, int mjr);
 ...
private:
  int major_; 
  double gpa_;
};
Student::Student(string n, int ident, int mjr)
{
  name = n; // can't access name in Student
   id = ident;major = mjr;}
```
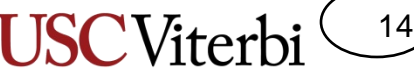

School of Engineering

### Constructors and Inheritance

- Constructors are only called when a variable 'enters scope' (i.e. is created) and cannot be called directly
	- How to deal with base constructors?
- Also want/need base class or other members to be initialized before we perform this object's constructor code
- Use initializer format instead
	- See example below

```
class Person {
public:
   Person(string n, int ident);
 ...
private:
  string name ;
  int id_;
}; 
class Student : public Person {
public:
   Student(string n, int ident, int mjr);
 ...
private:
  int major_; 
  double gpa_;
};
Student::Student(string n, int ident, int mjr)
{
   // How to initialize Base class members?
   Person(n, ident); // No! can't call Construc.
                      // as a function
}
```

```
Student::Student(string n, int ident, int mjr) : Person(n, ident)
{
  cout << "Constructing student: " << name_ << endl;
 major = mjr; gpa = 0.0;
}
```
### Constructors & Destructors

- **Constructors** 
	- A Derived class will automatically call its Base class constructor **BEFORE** it's own constructor executes, either:
		- Explicitly calling a specified base class constructor in the initialization list
		- Implicitly calling the default base class constructor if no base class constructor is called in the initialization list
- **Destructors** 
	- The derived class will call the Base class destructor automatically **AFTER** it's own destructor executes
- General idea
	- Constructors get called from base->derived (smaller to larger)
	- Destructors get called from derived->base (larger to smaller)

School of Engineering

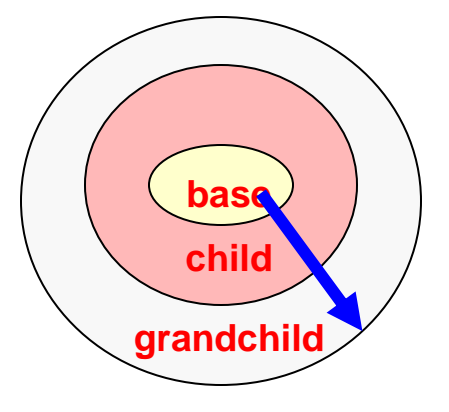

#### **Constructor call ordering**

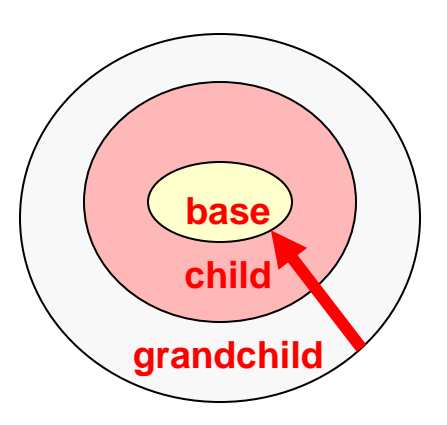

#### **Destructor call ordering**

15

#### Constructor & Destructor Ordering

{

```
class A {
   int a;
public:
   A() { a=0; cout << "A:" << a << endl; }
   ~A() { cout << "~A" << endl; }
   A(int mya) { a = mya; 
                  cout << "A:" << a << endl; }
};
class B : public A {
   int b;
public:
  B() { b = 0; cout << "B:" << b << endl; }
   ~B() { cout << "~B "; }
  B(int myb) { b = myb;
                 cout \langle \langle "B:" \langle \langle b \langle \langle endl; }
};
class C : public B {
   int c;
public:
  C() \{ c = 0; \text{ count} \leq C : "C : " \leq C \leq \text{ end}; \} ~C() { cout << "~C "; }
   C(int myb, int myc) : B(myb) { 
     c = myc; cout << "C:" << c << endl; }
};
                            Sample Classes
```

```
int main()
```

```
 cout << "Allocating a B object" << endl;
 B b1;
 cout << "Allocating 1st C object" << endl;
C^* c1 = new C;
 cout << "Allocating 2nd C object" << endl;
C_{C2}(4,5);
 cout << "Deleting c1 object" << endl;
 delete c1;
 cout << "Quitting" << endl;
 return 0;
```
**Test Program**

**USCViterb** 

School of Engineering

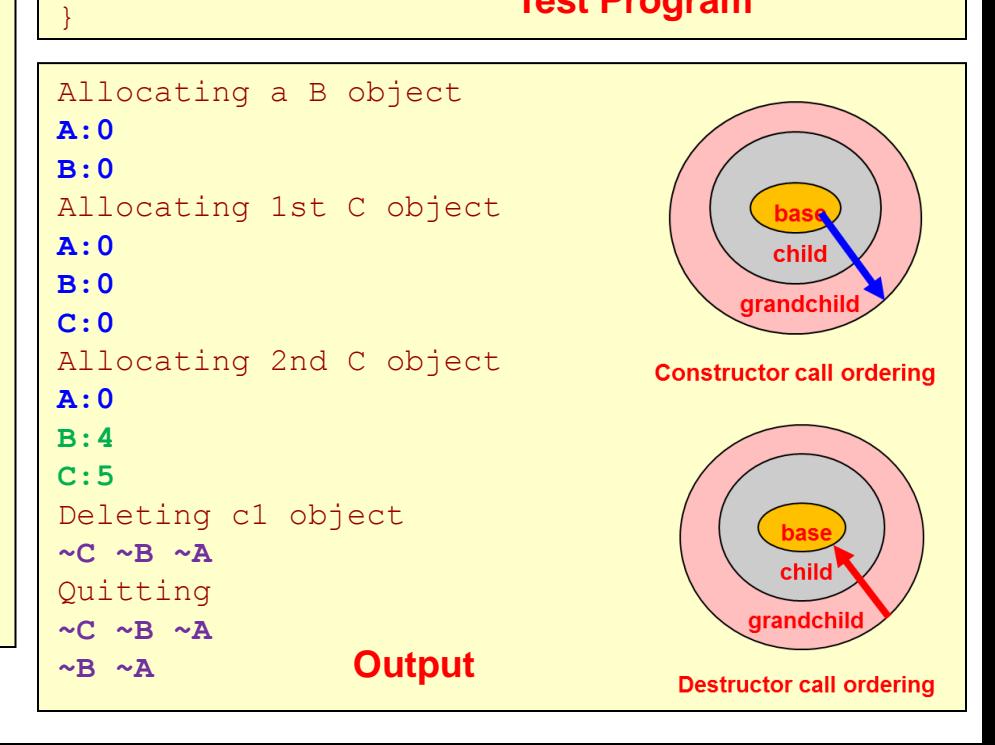

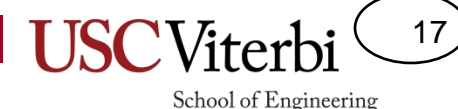

### Protected Members

- Private members of a base class can not be accessed directly by a derived class member function
	- Code for print\_grade\_report() would not compile since 'name\_' is private to class Person
- Base class can declare variables with protected storage class
	- Private to anyone not inheriting from the base
	- Derived classes can access directly

```
class Person {
public:
 ...
private:
  string name ; int id ;
};
class Student : public Person {
public:
  void print grade report();
private:
   int major ; double gpa ;
};
```
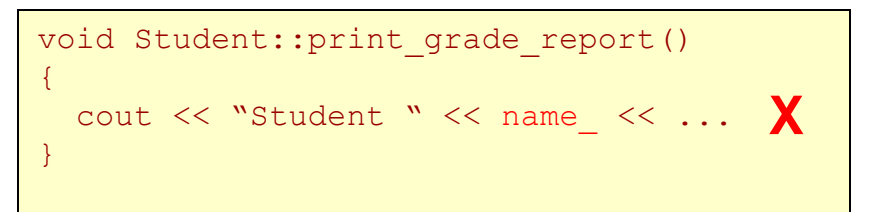

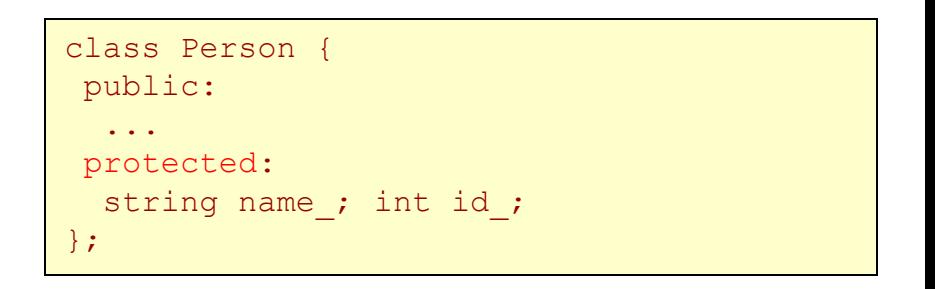

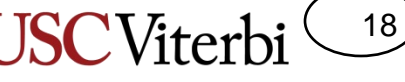

School of Engineering

## Public/Private/Protected Access

- Derived class sees base class members using the base class' specification
	- If Base class said it was **public** or **protected**, the derived class **can** access it directly
	- If Base class said it was **private**, the derived class **cannot** access it directly
- public/private identifier before base class indicates HOW the public base class members are viewed by clients (those outside) of the derived class
	- public => public base class members are public to clients (others can access)
	- private => public & protected base class members are private to clients (not accessible to the outside world)

```
class Person {
public:
   Person(string n, int ident);
 string get name();
  int get_id();
private: // INACCESSIBLE TO DERIVED
 string name ; int id ;
};
```
#### **Base Class**

```
class Student : public Person {
public:
  Student(string n, int ident, int mir);
 int get major();
  double get_gpa();
 void set qpa(double new qpa);
private:
  int major ; double gpa ;
};
class Faculty : private Person {
public:
  Faculty(string n, int ident, bool tnr);
 bool get tenure();
private:
  bool tenure_;
};
```
#### **USC**Viterb Inheritance Access Summary

- Base class
	- Declare as protected if you want to allow a member to be directly accessed/modified by derived classes
- Derive as public if…
	- You want users of your derived class to be able to call base class functions/methods
- Derive as private if...
	- You only want your internal workings to call base class functions/methods

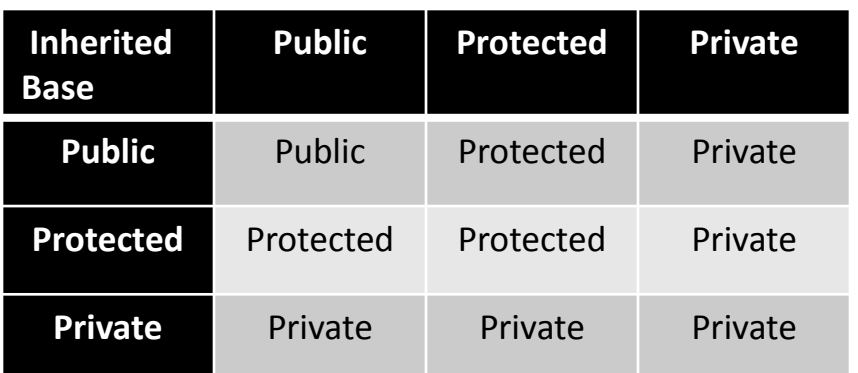

**External client access to Base class members is always the more restrictive of either the base declaration or inheritance level**

```
class Person {
public:
   Person(string n, int ident);
 string get name();
  int get_id();
private: // INACCESSIBLE TO DERIVED
  string name ; int id ;
};
                               Base Class
```

```
class Student : public Person {
public:
   Student(string n, int ident, int mjr);
 int get major();
  double get_gpa();
 void set qpa(double new qpa);
private:
  int major ; double gpa ;
};
class Faculty : private Person {
public:
  Faculty(string n, int ident, bool tnr);
 bool get tenure();
private:
  bool tenure_;
};
```

```
int main(){
 Student s1("Tommy", 73412, 1);
  Faculty f1("Mark", 53201, 2);
   cout << s1.get_name() << endl; // works
   cout << f1.get_name() << endl; // fails
}
```
19

## When to Inherit Privately

- Suppose I want to create a FIFO (Firstin, First-Out) data structure where you can only
	- Push in the back
	- Pop from the front
- FIFO is-a special List
- Do I want to inherit publicly from List
- NO!!! Because now the outside user can call the base List functions and break my FIFO order
- Inherit privately to hide the base class public function and make users go through the derived class' interface
	- Private inheritance defines an "as-a" relationship

```
class List{
public:
  List();
 void insert(int loc, const int& val);
  int size();
  int& get(int loc);
 void pop(int loc;)
private:
  IntItem* head;
};
```
#### **Base Class**

```
class FIFO : public List // or private List
{ public:
  FIFO() :
  push_back(const int& val)
    { insert(size(), val}; }
  int& front();
    { return qet(0); }
  void pop front();
    { pop(0); }
};
```
#### **Derived Class**

```
FIFO f1;
f1.push back(7); f1.push back(8);
f1.insert(0,9)
```
20

School of Engineering

21 School of Engineering

### Overloading Base Functions

- A derived class may want to redefined the behavior of a member function of the base class
- A base member function can be overloaded in the derived class
- When derived objects call that function the derived version will be executed
- When a base objects call that function the base version will be executed

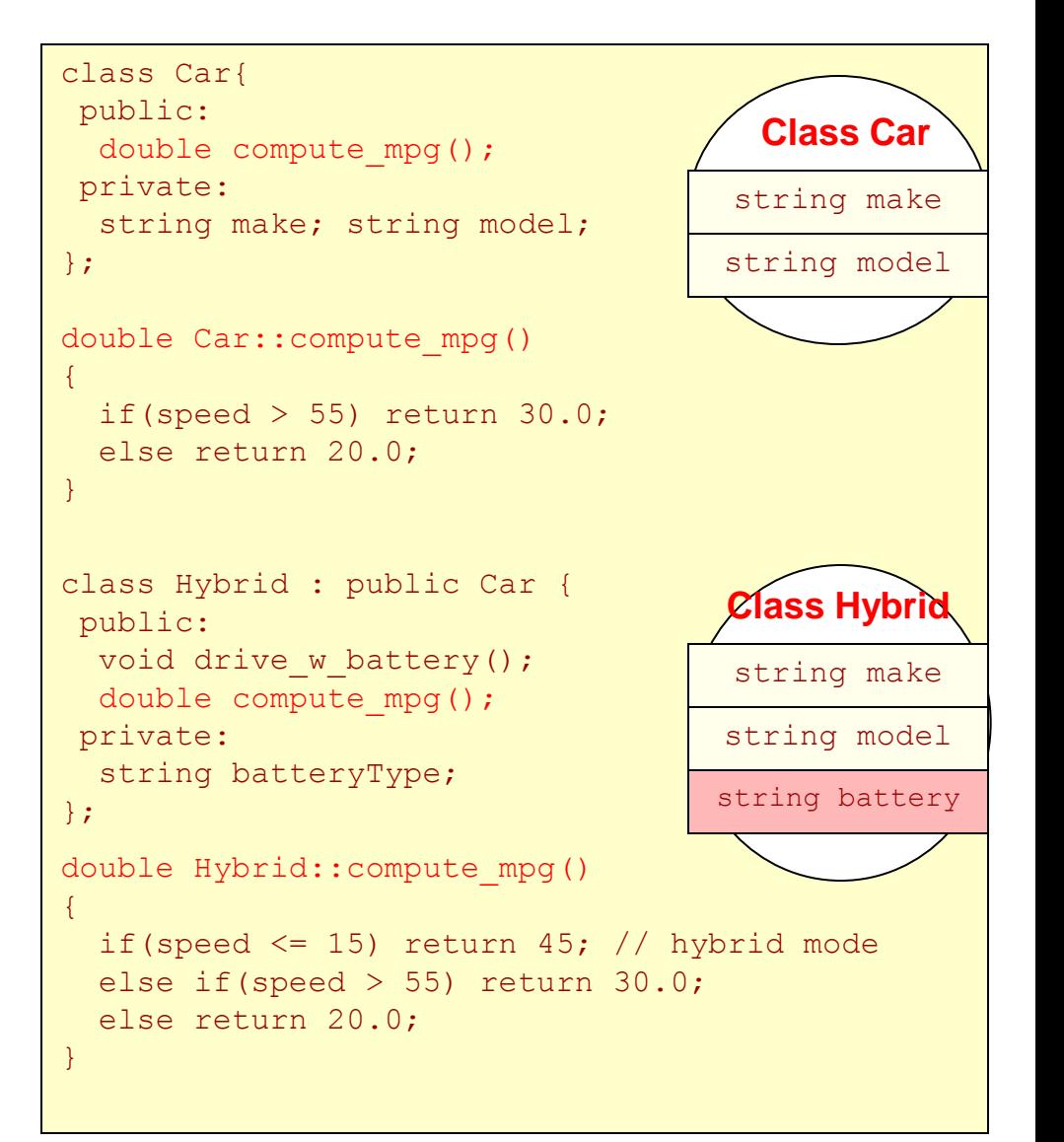

#### 22 School of Engineering

### Scoping Base Functions

- We can still call the base function version by using the scope operator (::)
	- base class name:: function name()

```
class Car{
public:
  double compute mpg();
private:
  string make; string model;
}; 
class Hybrid : public Car {
public:
  double compute mpg();
private:
   string batteryType;
};
double Car::compute_mpg()
{
  if(speed > 55) return 30.0;
  else return 20.0;
}
double Hybrid::compute_mpg()
{
  if(speed \leq 15) return 45; // hybrid mode
  else return Car:: compute mpg();
}
```
#### 23

School of Engineering

### Inheritance vs. Composition

- Software engineers debate about using *inheritance (is-a)* vs. *composition (has-a)*
- Rather than a Hybrid "is-a" Car we might say Hybrid "has-a" car in it, plus other stuff
	- Better example when we get to Lists, Queues and Stacks
- While it might not make complete sense verbally, we could re-factor our code the following ways…
- Interesting article I'd recommend you read at least once:
	- [http://berniesumption.com/software/inh](http://berniesumption.com/software/inheritance-is-evil-and-must-be-destroyed/) [eritance-is-evil-and-must-be-destroyed/](http://berniesumption.com/software/inheritance-is-evil-and-must-be-destroyed/)

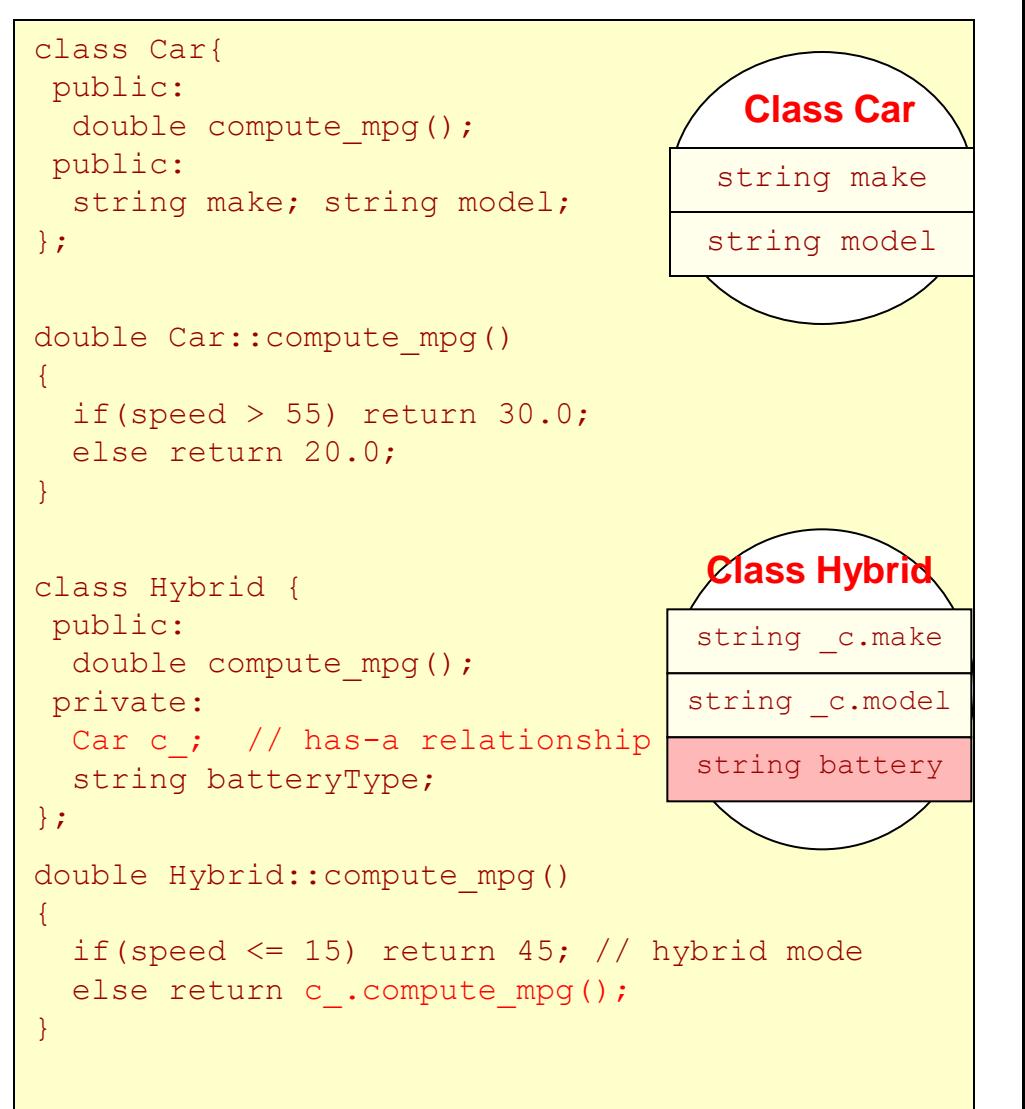

## Another Composition

- We can create a FIFO that "has-a" a List as the underlying structure
- Summary:
	- **Public Inheritance => "is-a" relationship**
	- **Composition => "has-a" relationship**
	- **Private Inheritance => "as-a" relationship "implemented-as"**

```
class List{
 public:
   List();
   void insert(int loc, const int& val); 
  int size();
   int& get(int loc);
  void pop(int loc;)
 private:
  IntItem* head;
};
```
#### **Base Class**

```
class FIFO
{ private:
    List mylist;
 public:
    FIFO();
    push_back(const int& val)
     { mylist.insert(size(), val); } 
    int& front();
     { return mylist.get(0); }
   void pop front();
     { mylist.pop(0); }
    int size() // need to create wrapper
      { return mylist.size(); }
};
```
#### **FIFO via Composition**

24

School of Engineering